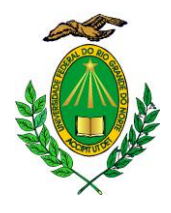

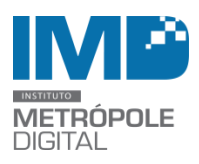

# **PROCESSO SELETIVO PARA BOLSISTA NO IMD**

O Instituto Metrópole Digital (IMD), Unidade Suplementar da Universidade Federal do Rio Grande do Norte (UFRN), torna pública a abertura de processo seletivo para Bolsistas na modalidade de Apoio Técnico no setor de desenvolvimento de sistemas na unidade I do IMD.

Para participar da seleção, o candidato não pode possuir vínculo empregatício nem ser beneficiário de outro tipo de bolsa, exceto auxílios alimentação, transporte, creche, moradia, apoio à mobilidade estudantil ou incentivo às atividades esportivas.

#### **DA VAGA**

Será ofertada 01 (uma) vaga para o desenvolvimento de atividades na área de informática, com carga horária de 20 horas semanais.

# **DAS INSCRIÇÕES**

As inscrições estarão abertas no período de 14 de Agosto de 2015 a 20 de Agosto de 2015 e deverão ser efetuadas pelo discente, através do preenchimento do formulário no link ( http://www.imd.ufrn.br/selecao/ ) e entrega dos seguintes documentos digitalizados:

- Cópia do RG e CPF;
- Comprovante de matrícula atualizado;
- Histórico acadêmico;
- Curriculum Vitae e/ou Currículo Lattes.

#### **DOS REQUISITOS**

- Estar regularmente matriculado nos cursos previstos no Anexo II deste edital;
- Ser proativo, se relacionar bem interpessoalmente, ter iniciativa, organização, responsabilidade e postura profissional;
- Apresentar disponibilidade para atuar por 20 horas semanais em um turno (manhã ou tarde) de acordo com as necessidades do setor e dispostas no Anexo I.

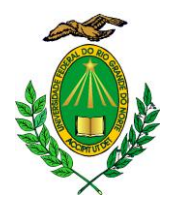

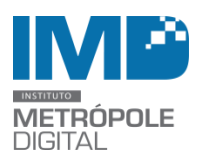

#### **Das atividades a serem desenvolvidas**

- Executar as atividades relacionadas à sua função, descrita no quadro do Anexo I.
- Controlar e zelar pelo bom uso dos equipamentos utilizados.
- Contribuir com atividades relacionadas ao desenvolvimento de funcionalidades e sistemas voltados para a melhoria dos serviços do IMD.

#### **DO PROCESSO SELETIVO**

- As inscrições serão homologadas pela Comissão Examinadora que verificará os documentos apresentados no ato da inscrição (fase eliminatória).
- Os candidatos com inscrições homologadas terão seus currículos analisados pela Comissão Examinadora, sendo eliminados aqueles considerados inaptos pela comissão (fase classificatória e eliminatória).
- Após a análise dos currículos serão convocados, para a entrevista, os 5 candidatos com a melhor avaliação de currículo (fase classificatória e eliminatória).

#### **DO RESULTADO FINAL**

A classificação final dos candidatos será feita pela nota alcançada na análise de currículo, histórico da graduação e entrevista. Em caso de empate, dar-se-á prioridade ao aluno de acordo com a seguinte ordem:

- a) que tiver cumprido maior carga horária referente à estrutura curricular;
- b) que possuir disponibilidade de horário em um turno;
- c) que possuir maior idade.

O resultado final será divulgado no site do IMD (<www.imd.ufrn.br>).

Casos omissos a este edital serão avaliados pela Comissão Examinadora constituída para este fim.

- **DA BOLSA**
- O valor da bolsa é de R\$ 400,00 (quatrocentos reias);
- A permanência do aluno na bolsa tem duração máxima de 2 anos e está condicionada à

renovação semestral.

Natal/RN, 12 de Agosto de 2015.

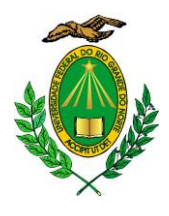

# MINISTÉRIO DA EDUCAÇÃO UNIVERSIDADE FEDERAL DO RIO GRANDE DO NORTE INSTITUTO METRÓPOLE DIGITAL

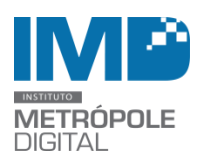

#### **Anexo I – Da vaga**

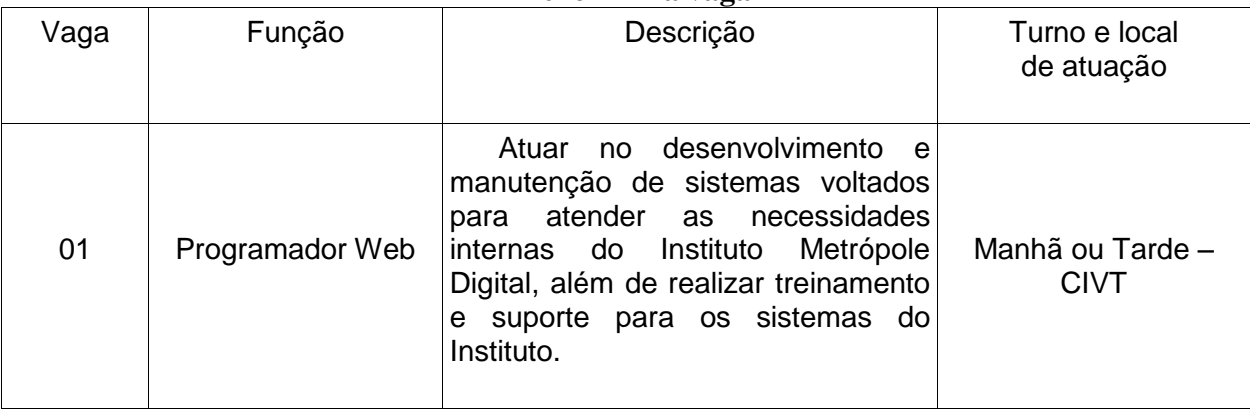

### **Anexo II – Pré-requisitos**

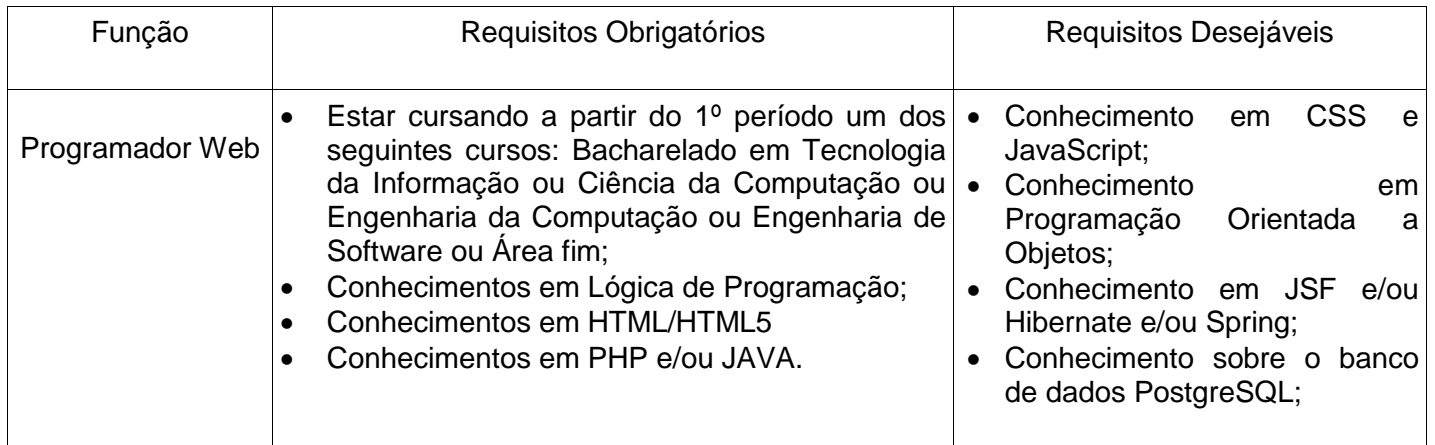

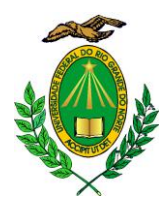

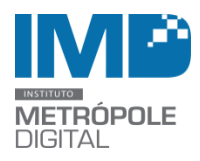

# **Anexo III - Formulário de Inscrição**

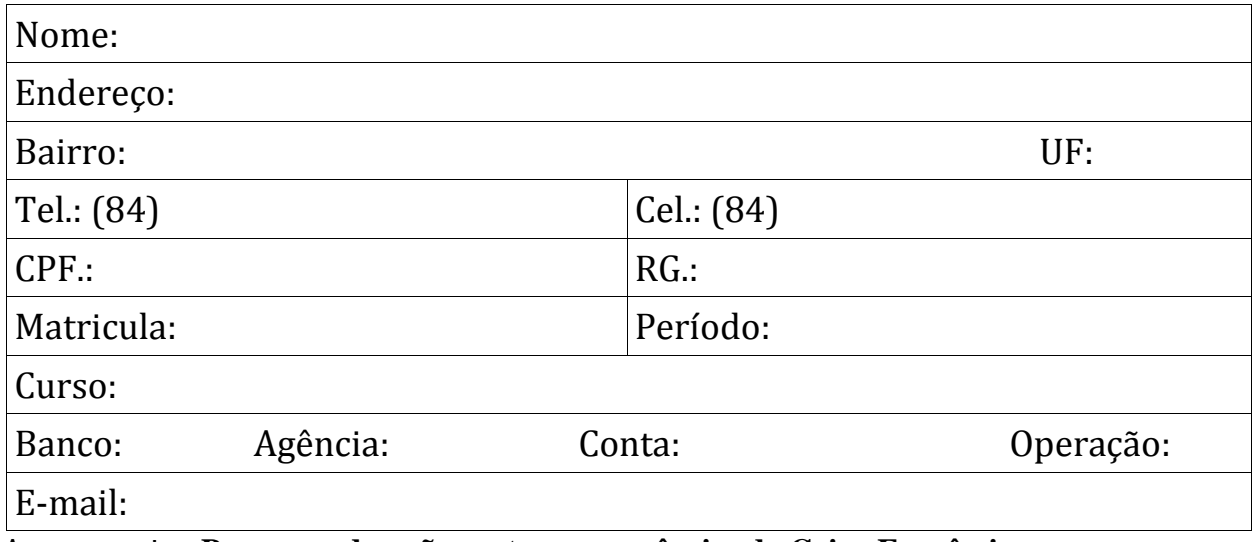

As contas tipo **Poupança deverão pertencer a agências da Caixa Econômica Federal – CEF.**